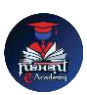

## Nishant eAcademy **CBSE Sample Paper Class 9 Computer Application 2022-23**

Subject: Computer Application Class: 9 Maximum Marks: 50 Duration: 2 hours

Section A: Multiple Choice Questions (10 marks)

- 1. Which of the following is an example of an input device? a) Printer b) Monitor c) Keyboard
- 2. What is the purpose of a spreadsheet software? a) Creating documents b) Making presentations c) Organizing data in tables
- 3. Which of the following is an example of a high-level programming language? a) HTML b) Python c) SQL
- 4. Which of the following is an example of a database management system? a) Microsoft Word b) Adobe Photoshop c) Microsoft Access

Section B: Short Answer Questions (20 marks)

- 5. Explain the difference between primary key and foreign key in a database.
- 6. What is a conditional statement in programming? Give an example of a conditional statement.
- 7. What is the purpose of a function in programming? Give an example of a builtin function.
- 8. Explain the concept of file management and its importance in organizing digital files.

Section C: Practical Questions (20 marks)

- 9. Create a simple HTML webpage that includes headings, paragraphs, and an image. Save the webpage as "index.html".
- 10. Write a program in Python to find the factorial of a given number using a loop.

## **[nishanteacademy.in](https://www.nishanteacademy.in/)**

**Subscribe [Nishant eAcademy YouTube Channel For Video Solution](http://www.youtube.com/c/NishanteAcademy0407?sub_confirmation=1)**

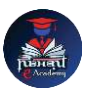

11. Create a database in Microsoft Access to store student information. Design the table with appropriate fields and set a primary key.